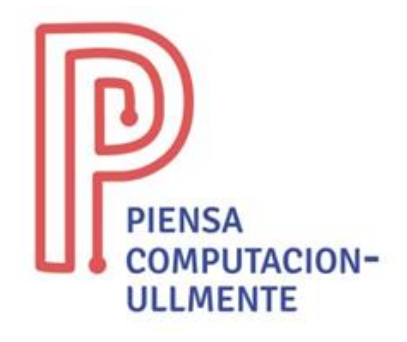

## **ACTIVIDAD SECUNDARIA ENCHUFADA**

## "CODE.org"

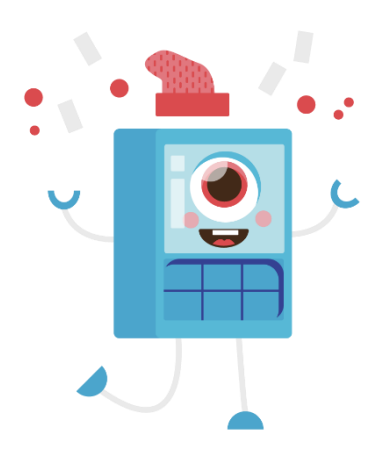

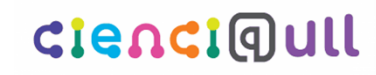

Aula Cultural de<br>Pensamiento Computacional  $\mathbf{u}$ Universidad de La Laguna

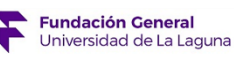

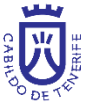

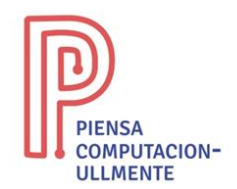

## **CODE.org. Condicionales**

- **Resumen**: con la actividad de 'CODE.org, condicionales' se trabaja el concepto de condicional, una instrucción que puede ejecutarse o no según el valor de una condición previamente definida. Por ejemplo, si existe un camino a la derecha, haremos que nuestro personaje gire a la derecha. En caso contrario, este continuará recto**.**
- **Objetivo:** con esta actividad se busca afianzar el concepto de condicional, utilizando un ordenador o tablet.
- **Habilidades**: secuencias, bucles, condicionales, algoritmos, depuración.
- **Material necesario:** ordenador o tablet con conexión a Internet.
- **Descripción de la actividad:** para esta actividad necesitamos un ordenador o tablet con acceso a internet. El alumnado tiene que acceder a la plataforma CODE.org, en concreto a la web [https://studio.code.org/s/coursed-2017.](https://studio.code.org/s/coursed-2017) Dentro de esa página tienen que acceder al apartado 10: "Si/si no: Condicionales con Cartas". Una vez abierto, hay que realizar hasta el apartado 13: "Condicionales y bucles en Cosechadora" siguiendo las instrucciones dadas.

Como ayuda, es posible seguir el tutorial dispuesto en el módulo 3 de lenguajes programación visual, del curso "Cuadernillos digitales de Pensamiento Computacional" del área de OCW de la ULL [\(https://campusvirtual.ull.es/ocw/course/view.php?id=153\)](https://campusvirtual.ull.es/ocw/course/view.php?id=153). En este se muestra la plataforma CODE.org y como usarla y resolver los diferentes ejercicios y niveles.

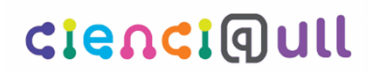

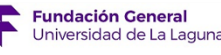

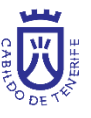